**96** Linux-Magazin 12/04 **Kern-Technik** **Kernel- und Treiberprogrammierung mit dem Kernel 2.6 – Folge 17**

# Kern-**Technik**

Der unüberschaubar große Zoo von Netzwerkgeräten spiegelt sich im Kernel in der Anzahl zugehöriger Treiber wider. Wie sie intern funktionieren, zeigt diese Folge der Kern-Technik. Ein virtuelles Netzwerk-Device dient als Einstieg für eigene Experimente. Eva-Katharina Kunst, Jürgen Quade

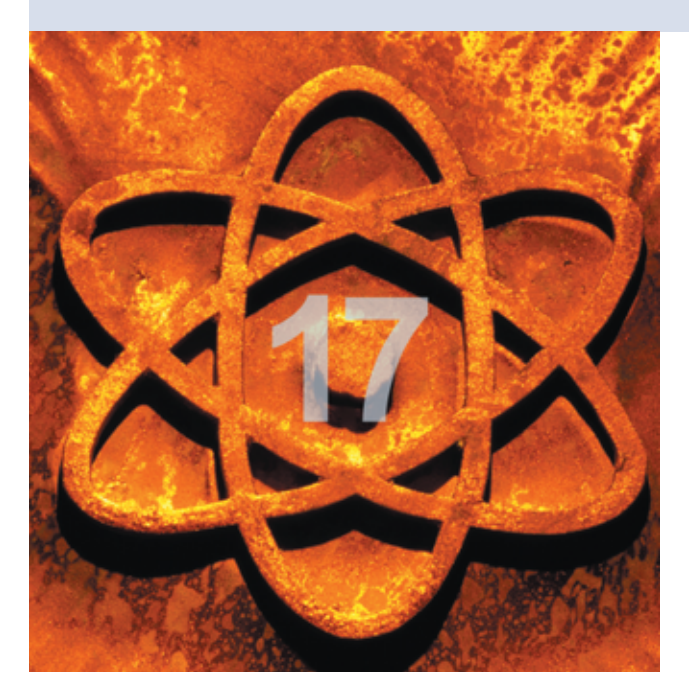

**Wer den Umgang** mit »ifconfig« und »route« gewohnt ist, findet sich in der Welt der Netzwerktreiber schnell zurecht, denn ihre Grundstruktur ist übersichtlich. Erst die Komplexität der Hardwarezugriffe lässt die Treiber zu umfangreichen Modulen anwachsen.

## **Real und virtuell**

Die meisten Netzwerktreiber implementieren Zugriffe auf reale Kommunikationshardware. Doch nicht selten sind auch virtuelle Kommunikationsgeräte im Einsatz, zum Beispiel das Loopbackoder das Dummy-Device.

Egal ob virtuell oder real, ein Netzwerktreiber besteht im Wesentlichen aus acht Funktionen: der Treiber-Initialisierung und -Deinitialisierung, der Geräte-Initialisierung und -Deinitialisierung, dem Öffnen und Stoppen des Netzwerkinterface, dem Senden und schließlich dem

Empfang eines Pakets. Die ersten vier Funktionen integrieren den Treiber in die Kernelinfrastruktur und initialisieren die Hardware, siehe **[1]**. Die vier übrigen Funktionen (Open, Stopp, Senden und Empfangen) stellen den Kern des Treibers dar. Sie implementieren das so genannte Netzwerk-Interface, also den Teil, über den Anwendungen respektive das Netzwerk-Subsystem auf die Hardware zugreifen.

Aus Sicht des Programmierers ist das Netzwerk-Interface ein zu erzeugendes Objekt. Meist erledigt er das bei der Treiber-Initialisierung. Die Funktion

»alloc\_netdev()« erzeugt und initialisiert ein solches Objekt vom Typ »struct net\_device«. Dabei gilt es, eine ganze Reihe von Feldern sinnvoll zu belegen. Da dies schnell unübersichtlich wird, schlagen die Kernelentwickler vor, die Initialisierung in eine eigene Setup-Funktion auszulagern. Ihre Adresse übergibt man der Funktion »alloc\_netdev()« als Parameter. Das Netzwerk-Subsystem ruft die Setup-Funktion auf, nachdem es Speicher für das Netzwerk-Interface reserviert hat.

Zur Initialisierung des Interface gibt es aber noch mehr Hilfe. So existieren fertige Funktionen, die zu einem spezifischen Übertragungsmedium gehörige Felder sinnvoll belegen. Für Ethernet beispielsweise heißt diese Funktion »ether\_setup()«, für FDDI »fddi\_setup()«. Der Programmierer ruft in seiner Setup-Funktion zuerst »ether\_setup()« auf und belegt dann die übrigen Felder der Struktur »struct net\_dev«. Insbesondere trägt er hier die Adressen der grundlegenden Treiberroutinen (Open, Stopp und Senden) ein.

## **Netzwerk-Interfaces**

Die Funktion »alloc\_netdev()« erwartet neben der Adresse der Setup-Funktion einen Formatstring, der den Namen des Netzwerk-Interface festlegt. Da mehrere gleiche oder auch unterschiedliche Treiber gleichnamige Interfaces anlegen können, unterscheiden Anwender und Kernel sie anhand einer laufende Nummer, zum Beispiel »eth0« und »eth1«. Der Format-String repräsentiert diese Nummer durch ein »%d«, für ein Ethernet-Interface also durch »eth%d«. Die Funktion »alloc\_netdev()« hat noch einen letzten Parameter: die Anzahl By-

tes, die das Netzwerk-Subsystem zusätzlich am Ende der »struct net\_device« reserviert, siehe Abbildung 1. Dieser Bereich steht für treiberspezifische und private Daten zur Verfügung.

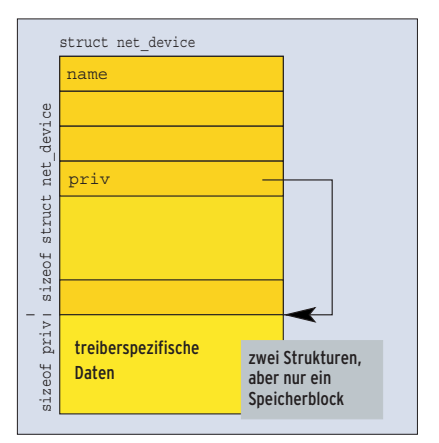

**Abbildung 1: Platz für treiberspezifische Daten wird direkt im Anschluss an die Struktur »struct net\_ device« reserviert.**

**Kern-Technik**

Für die beiden Speicherbereiche (»struct net\_device« und für die privaten Daten) genügt es, einmal »kmalloc()« aufzurufen. Genauso gibt sie ein einziges »kfree()« wieder frei. Dabei muss sich niemand darum kümmern, ob der private Speicherbereich dynamisch oder statisch reserviert ist. Die so vorbereitete »struct net\_device« übergibt man der Funktion »register\_netdev()«. Damit meldet der Treiber während der Initialisierung das Netzwerk-Interface beim Subsystem an.

## **An- und Abmelden**

Bei der Treiber-Deinitialisierung macht »unregister\_netdev()« diese Registrierung wieder rückgängig. Die Funktion »free\_netdev()« gibt das Interface-Objekt »struct net\_device« frei.

Der Treiber eines echten Netzwerkadapters muss natürlich auch das Gerät selbst (de-)initialisieren. Wie das geht, hängt von der Hardware ab. Handelt es sich etwa um eine PCI-Karte, meldet sich der Treiber nicht nur beim Netzwerk-Subsystem, sondern auch beim PCI-Subsystem an, siehe **[2]**. Das wiederum ruft die zugehörige (De-)Initialisierungsfunktionen im Treiber auf.

Bei alter ISA-Hardware kann auch das Netzwerk-Subsystem die Geräte-Initialisierung auslösen. In diesem Fall ist im Element »init« der »struct net\_device« die Funktionsadresse der Geräte-Initialisierung und im Element »uninit« jene der Deinitialisierungs-Routine abzulegen. Den zugehörigen Code führt das Netzwerk-Subsystem nach Aufruf der Setup-Funktion aus.

Da der Empfang von Paketen bei realer Hardware fast ausschließlich per Interrupt signalisiert wird, braucht jeder Treiber eine Interrupt-Service-Routine. Ist der Treiber beim Netzwerk-Subsystem angemeldet und die Hardware initialisiert, steht das neue Interface bereit. Es wird nicht über eine Major- und Minornummer identifiziert, sondern über den Namen, zum Beispiel »eth0«.

Anwendungen benutzen die Treiberfunktionen nicht direkt, sondern über Wrapper-Funktionen des Kernels. Die Methoden Open und Stopp ruft der Kernel auf, wenn der Anwender das Kommando »ifconfig up« respektive »ifconfig down« einsetzt, siehe Abbildung 2. Ist der Treiber dazu bereit, vom Netzwerk-Subsystem Pakete zu empfangen und zu verschicken, ruft er die Funktion »netif \_start\_queue()« auf. Diesen Aufruf findet man meist in den Open-Funktionen von Treibern. Bei Erfolg geben solche Funktionen »0« zurück, sonst einen negativen Fehlercode.

Die Stopp-Methode deaktiviert das Netzwerk-Interface. Der Aufruf von »netif \_stop\_queue()« sorgt dafür, dass der Kernel dem zugehörigen Interface nicht länger Aufträge zum Verschicken oder Empfangen erteilt.

## **Datentransfer**

Die Hauptfunktionen des Treibers bestehen im Senden und Empfangen der Datenpakete. Die Schnittstelle zwischen Treiber und Netzwerk-Subsystem besteht im Wesentlichen aus den Socket-Puffern »struct sk\_,buff«, deklariert in »linux/skbuff.h«. Über diese Datenstruktur haben die Instanzen Zugriff auf Nutzdaten und Verwaltungsinformationen. Falls das Netzwerk-Subsystem ein Paket senden will, ruft es die in der »struct net\_device« angegebene Sendefunktion auf und übergibt ihr einen Socket-Puffer.

Im Normalfall entnimmt der Treiber das dort abgelegte Paket und kopiert es ohne weitere Modifikation in die Hardware. Netzwerkadapter besitzen dafür eigenen Speicher (Sende- und Empfangspuffer). Die Sendefunktion quittiert die erfolgreiche Übergabe des Pakets an die Hardware durch den Rückgabewert »0«. Konnte das Paket nicht übergeben werden, gibt die Funktion »1« zurück.

# **Zeitstempel für Timeouts**

Falls nach dem Kopieren kein Sendepuffer mehr frei ist, stoppt man den Versand mit »netif\_stop\_queue()«. Wird ein Sendepuffer frei, aktiviert »netif\_start\_ queue()« den Versand wieder. Nach dem Kopieren der Daten speichert das Subsystem die aktuelle Zeit (im Kernelmaß Jiffies; Listing 1, Zeile 38). Diesen Zeitstempel nutzt es zum Beispiel, um Time-

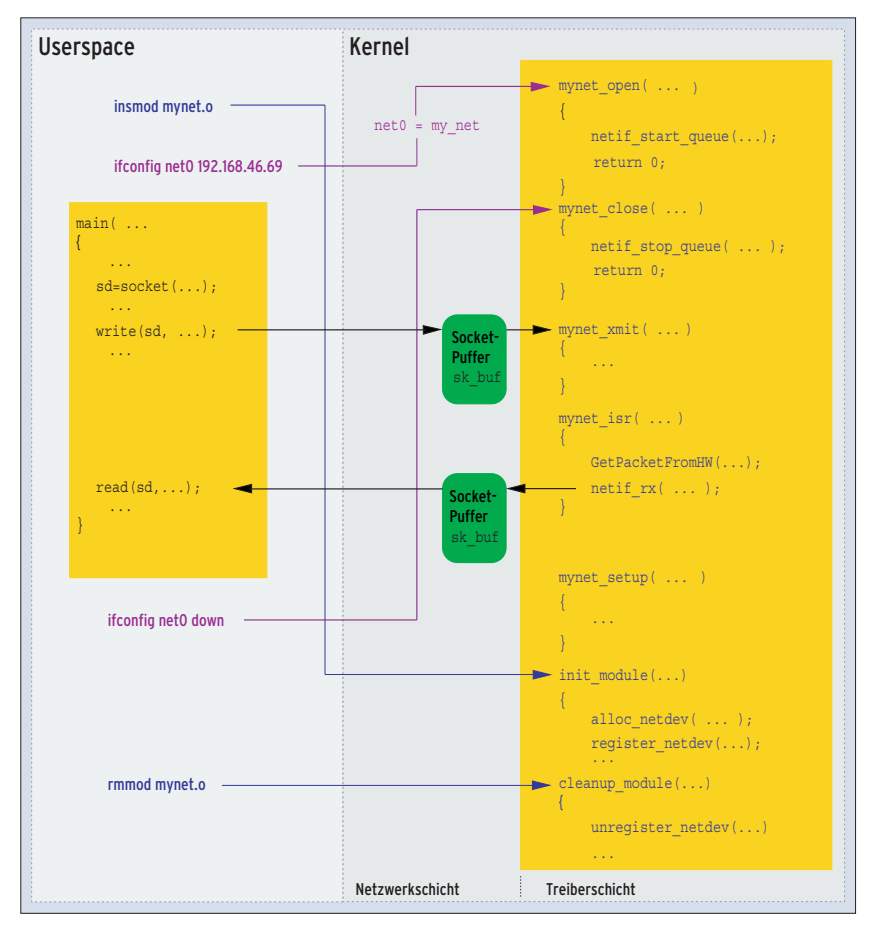

**Abbildung 2: Funktionen und Befehle im Userspace rufen ihre Gegenstücke im Kernel auf.**

outs zu überwachen, siehe Kasten "Timeout". Sobald die Hardware signalisiert, dass sie das Paket verschickt hat, aktualisiert der Treiber die Sendestatistik (Listing 1, Zeilen 39 und 40) und gibt den Socketpuffer frei (Listing 1, Zeile 37). Bei älteren Karten kann man leider nur spekulieren, dass mit der Übergabe des Pakets an die Hardware der Versand erfolgreich war. Dabei laufen in der Sendefunktion die Aktualisierung der Statistik und die Socket-Freigabe ab.

#### **Rückmeldung per Interrupt**

Moderne Karten melden das Ergebnis per Interrupt. In diesem Fall protokolliert die Interrupt-Service-Routine (ISR) die statistischen Daten, wobei sie bei fehlgeschlagenem Versand statt der Sendestatistik die Fehlerstatistik aktualisiert.

Empfängt der Netzwerkadapter ein Paket, löst er normalerweise auch einen Interrupt aus. In diesem Fall muss der Treiber einen Socket-Puffer erzeugen, also »dev\_alloc\_skb()« oder »alloc\_ skb()« mit dem Parameter »gfp\_mask« als »GFP\_ATOMIC«.

Die Hardware kopiert die Daten in den Socket-Puffer und passt dessen Zeiger auf die Daten an. Im Socket-Buffer muss außerdem stehen, um welchen Protokolltyp es sich handelt und über welches

**Listing 1: Null-Device »net.c«**

#### **Timeout**

Der Treiber kann das Verschicken von Daten über das Netzwerk-Interface zeitlich überwachen lassen. Dazu muss er in die »struct net device« die Adresse einer Watchdog-Funktion und die Zeit eintragen, nach der die Watchdog-Funktion aufgerufen werden soll:

dev->tx\_timeout = my\_net\_watchdog; dev->watchdog\_timeo = 5 \* HZ;

Die Funktion »void my\_net\_watchdog( struct net\_device \*dev )« führt der Kernel aus, falls der Treiber nach dem letzten Senden die Funktion »netif\_stop\_queue()« aufgerufen hat und seither eine Zeit von »watchdog\_ timeo« vergangen ist.

Gerät die Daten entgegengenommen wurden. Gängige Ethernet-Protokolltypen sind beispielsweise ARP »ETH\_ P\_ARP« oder IP »ETH\_P\_IP«. Den Protokolltyp bestimmt bei Ethernet-Adaptern die Funktion »eth\_type\_trans()«, deren Rückgabewert der Treiber ins Protokollfeld des Socket-Puffers einträgt, Listing 1, Zeile 23.

Das empfangene und im Socket-Puffer aufbereitete Paket übergibt man dem Netzwerk-Subsystem mit der Funktion »netif\_rx()«, die das Paket im Prozess-Kontext weiter verarbeitet. Auch die Freigabe des Socket-Puffers erfolgt durch das Subsystem, nicht durch den Treiber.

Bleibt nur noch die Statistik zu aktualisieren (Listing 1, Zeilen 24 und 25) und den Empfangszeitstempel abzulegen (Zeile 26). Für die Statistik besitzt der Kernel eine eigene Datenstruktur. Der Anwender ruft die hier gesammelten Informationen etwa durch den Aufruf von »ifconfig« ab. Die Ausgabe der Informationen ist standardisiert, sodass der Entwickler in der Methode »get\_stats()« nur die Adresse der Datenstruktur zurückgeben muss (Zeile 58).

Listing 1 zeigt den Code für ein Netzwerk-Nulldevice. Es wirft mangels realer Hardware alle zu verschickenden Pakete einfach weg. Es besitzt weder eine Geräte-Initialisierung, noch -Deinitialisierung. Die vollständige Version auf dem Linux-Magazin-Server **[3]** enthält eine Empfangsfunktion als Interrupt-Service-Routine, die über die Präprozessor-Direktive »#if 0« auskommentiert ist, denn ohne Hardware gibt es auch keine Interrupts. Der Treiber lässt sich mit dem Makefile von **[3]** übersetzen und mit »insmod net.ko« laden.

Das implementierte Netzwerk-Interface trägt den Namen »net0«. Mit »ifconfig net0 10.10.10.10« weist man ihm eine Beispiel-IP-Adresse zu. Es bringt allerdings nichts, vom eigenen Rechner aus auf die Adresse »10.10.10.10« zuzugreifen, da der Kernel lokale Zugriffe direkt

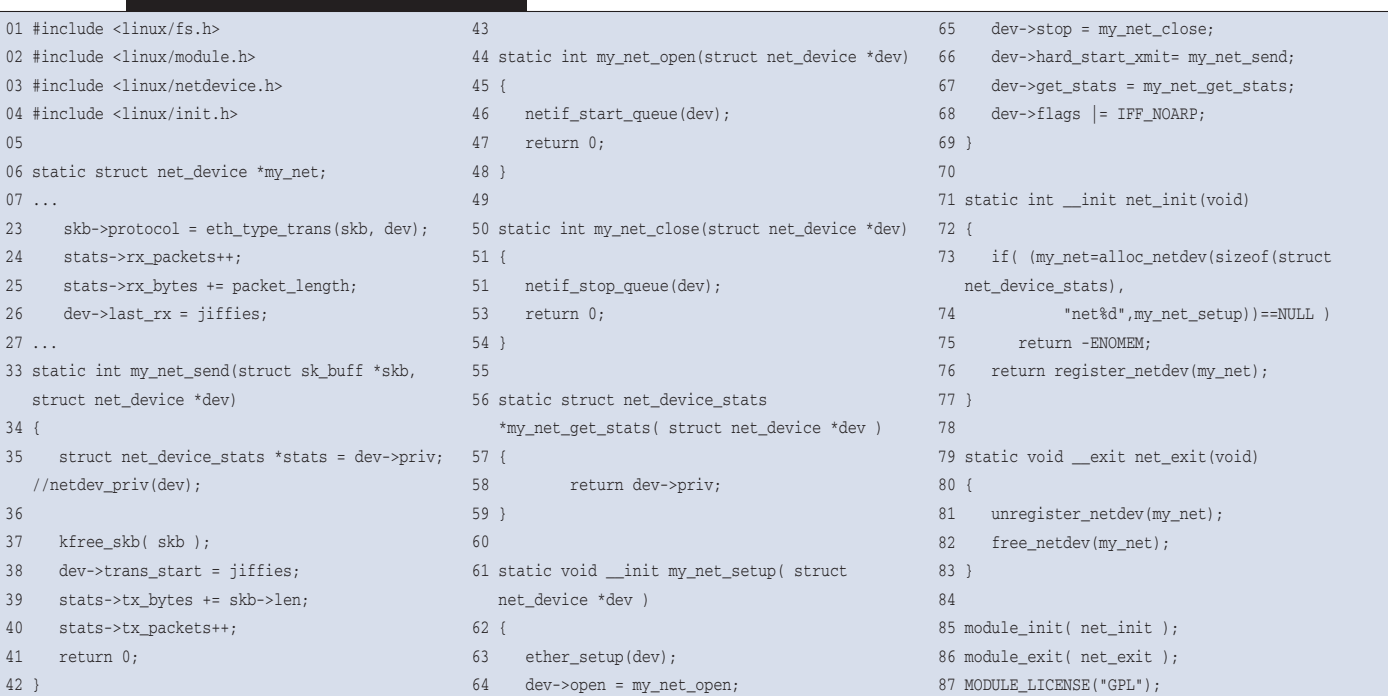

**Kern-Technik**

abfängt und gar nicht an den Treiber weiterreicht. Ein Ping auf die Adresse »10.10.10.1« ruft wie gewünscht den Treiber auf. Dass er aktiv ist, lässt sich nun durch Aufruf der Netzstatistik überprüfen: »ifconfig net0«.

## **Vorschau**

Netzwerktreiber können recht komplex werden. Weil sich in Kernel 2.6 aber wenig geändert hat, sind ältere Dokumentationen noch aktuell. Wer tiefer einsteigen will, sollte sich zum Beispiel die passenden Abschnitte in den Büchern **[4]**, **[5]** und **[6]** anschauen und den Skeleton-Treiber »isa-skeleton.c« im Kernel-Quellcode (siehe **[7]**) studieren.

**Gebräuchliche Funktionen von Netzwerktreibern**

In anderen Kernelbereichen hat sich wesentlich mehr geändert. So bringt Version 2.6 Mechanismen für asynchrone Ein- und Ausgabe mit, die den Datentransport beschleunigt. Was sie können und wie man sie benutzt, zeigt die nächste Folge der Kern-Technik. *(ofr)* ■

#### **Infos**

- [1] Quade, Kunst: "Linux-Treiber entwickeln", Dpunkt Verlag, Heidelberg, Juni 2004
- **[2]** Eva-Katharina Kunst, Jürgen Quade, "Kern-Technik", Folge 3: Linux-Magazin 10/03, S. 81
- **[3]** Listings und Makefile: [http://www.linux-magazin.de/Service/ Listings/2004/12/Kern-Technik/]
- [4] Wehrle et al., "Linux Netzwerkarchitektur", (Kernel 2.4): Addison-Wesley 2002
- [5] Beck et al., "Linux Kernelprogrammierung", (Kernel 2.4): Addison-Wesley, 6. Auflage, 2001
- [6] Rubini, Corbet, "Linux Device Drivers", (Kernel 2.4): O'Reilly, 2. Auflage, 2001
- **[7]** Template-Netzwerktreiber: [http://lxr.linux.no/source/drivers/net/ isa-skeleton.c?v=2.6.5]

#### **Die Autoren**

Eva-Katharina Kunst, Journalistin, und Jürgen Quade, Professor an der Hochschule Niederrhein, sind seit den Anfängen von Linux Fans von Open Source. Unter dem Titel »Linux Treiber entwickeln« haben sie zusammen ein Buch zum Kernel 2.6 veröffentlicht.

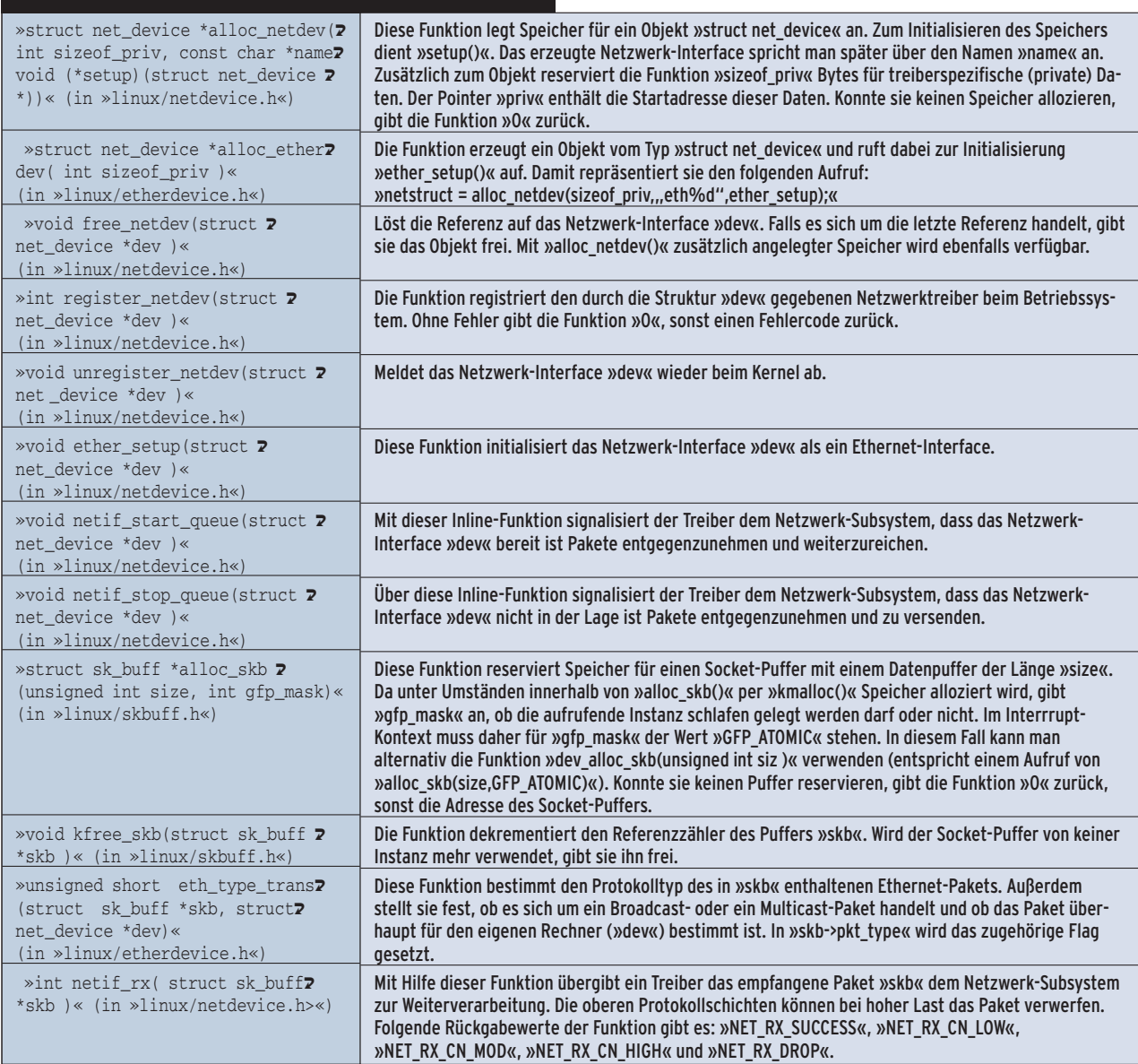